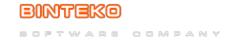

## **FairBot - Introduction**

Published on Binteko Software (https://binteko.com)

This video shows the main functions and features of the FairBot program. It shows how to use the Grid and Ladder interfaces to place, amend or cancel bets. It explains the "Weight of Money" (WoM) indicator, Keep and Take SP bets, the "Lay Stake is Liability" and "Traded Volume" options. Also it shows how to use the Simulation Mode, Stake Buttons, My Markets, etc.

**Source URL:** https://binteko.com/video/fairbot-introduction

• Privacy Policy

• Terms of Use

• Cookies Policy